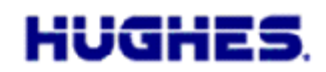

14 February 2013

Hughes is pleased to announce the release of software version 5.8.1.1 for the Hughes 9202 terminal. This release is required for newer hardware revisions (U and above) and is fully compatible with existing hardware revisions. It is installed in the factory for the newer revisions and so field upgrade is not necessary. However, users upgrading from 5.8.0.8 and earlier should upgrade to 5.8.1.1 rather than 5.8.1.0 as only one release is available on the support web pages. The new software upgrader is available through both the Inmarsat support page: <http://www.inmarsat.com/Support/BGAN/Firmware.aspx> and the Hughes BGAN support page: [http://www.bgan.hughes.com](http://www.bgan.hughes.com/)

### **Release Notes for 5.8.1.1 (Since 5.8.1.0)**

### **New Features**

• Support for 9202 hardware revision U and above.

# **Release Notes for 5.8.1.0 (Since 5.8.0.8)**

For reference, the 5.8.1.0 enhancements are listed below. 5.8.1.0 included new 1.1.1.4 PIC code and for convenience this is also included in 5.8.1.1 for those upgrading from 5.8.0.8 and earlier.

# **New Features**

- The default APN is updated when the SIM card is swapped to one with a different APN.
- Enhanced the APN page to clarify the configuration of APNs with a username or password. See the updated 9202 User Guide.
- Added "Option 2" to the Telephony Settings page for POTS tones for Brazil and other countries with similar tones. See the updated 9202 User Guide.
- ACA "ON" contexts are now automatically reactivated if deactivated.
- Data Activated ("DA") ACA is now supported for Relay mode.
- BGAN Protocol Stack version 2.4.5 plus patches to improve site switch recovery.
- Compressed Web UI pages to reduce the size of the web pages and improve performance.
- Changed DHCP to not include the Renew and Rebind timers (DHCP options 58 and 59) by default in NAT mode.

# **Bug Fixes**

- Improved performance of the Ethernet driver for better terminal throughput.
- Moved usage statistics to a file from the flash to prevent flash problems.
- Suppress ACA activity during UT software upgrade to prevent the UT from rebooting.
- New PIC code to improve operation with low battery.

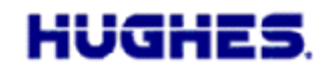

### **Known Issues**

 When tearing down the relay mode context from LaunchPad, LaunchPad may lose its connection with the 9202 as the IP address is changed. To recover, simply press the "Search for terminal" button to reconnect LaunchPad.

Should you have any questions regarding this notice please do not hesitate to contact me at  $+1-858-452-4658$  or [bill.lindsay@hughes.com.](mailto:bill.lindsay@hughes.com)

Sincerely,

the Lendary

Wm Lindsay Sr. Program Director